#### **Example of a Gray-scale Bit-map Image**

- Each pixel is usually stored as a byte (value between 0 to 255)
- A 640 x 480 greyscale image requires over 300 KB of storage.

# **8-bit Colour Images**

An example 8-bit colour image is illustrated in Fig. [6.13](https://users.cs.cf.ac.uk/Dave.Marshall/Multimedia/node169.html#8bitimage) where:

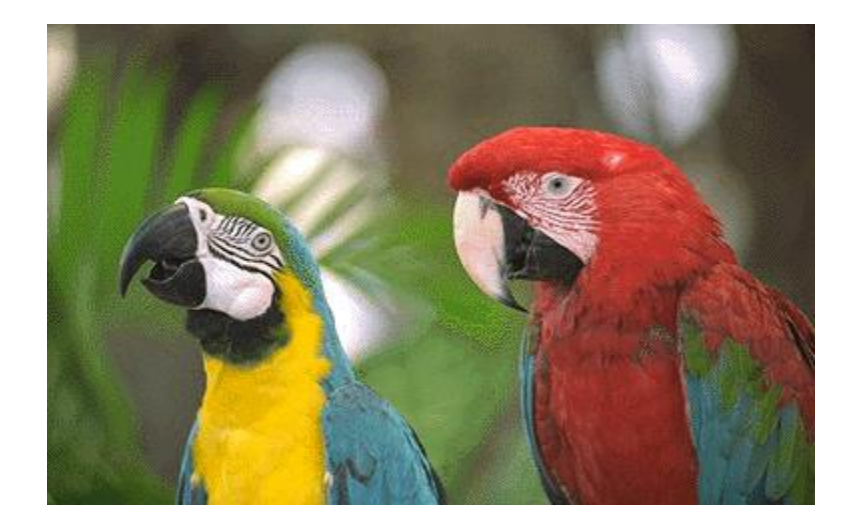

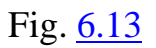

# **Example of 8-Bit Colour Image**

- One byte for each pixel
- Supports 256 out of the millions possible, acceptable colour quality
- Requires Colour Look-Up Tables (LUTs)
- A 640 x 480 8-bit colour image requires 307.2 KB of storage (the same as 8 bit greyscale).

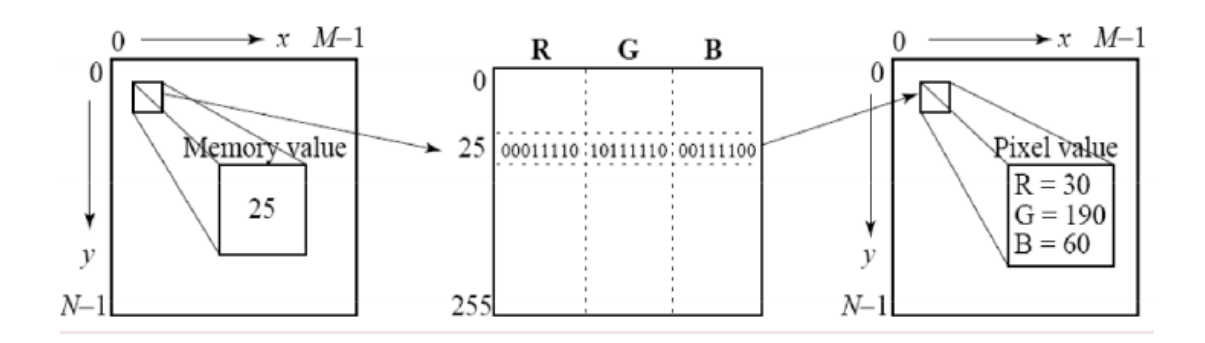

# **24-bit Colour Images**

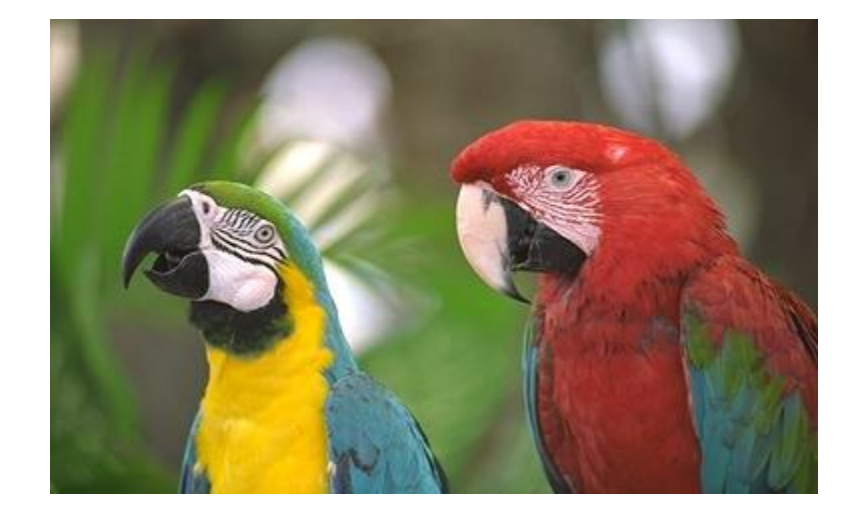

An example 24-bit colour image is illustrated in Fig. [6.14](https://users.cs.cf.ac.uk/Dave.Marshall/Multimedia/node170.html#24bitimage) where:

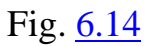

# **Example of 24-Bit Colour Image**

- Each pixel is represented by three bytes (e.g., RGB)
- Supports 256 x 256 x 256 possible combined colours (16,777,216)
- A 640 x 480 24-bit colour image would require 921.6 KB of storage
- Most 24-bit images are 32-bit images, the extra byte of data for each pixel is used to store an *alpha* **value** representing special effect information.

# **Standard System Independent Formats**

The following brief format descriptions are the most commonly used formats. Follow some of the document links for more descriptions.

#### GIF (GIF87a, GIF89a)

- Graphics Interchange Format (GIF) devised by the UNISYS Corp. and CompuServe, initially for transmitting graphical images over phone lines via modems
- Uses the Lempel-Ziv Welch algorithm (a form of Huffman Coding), modified slightly for image scan line packets (line grouping of pixels)
- Limited to only 8-bit (256) colour images, suitable for images with few distinctive colours (e.g., graphics drawing)
- Supports *interlacing*

**Note:** *Interlacing* (also known as *interleaving*) is a method of encoding a bitmap image such that a person who has partially received it sees a degraded copy of the entire image. When communicating over a slow communications link, this is often preferable to seeing a perfectly clear copy of one part of the image, as it helps the viewer decide more quickly whether to abort or continue the transmission.

#### JPEG

- A standard for photographic image compression created by the Joint Photographics Experts Group
- Takes advantage of limitations in the human vision system to achieve high rates of compression
- Lossy compression which allows user to set the desired level of quality/compression

#### TIFF

- Tagged Image File Format (TIFF), stores many different types of images (e.g., monochrome, greyscale, 8-bit & 24-bit RGB, etc.) -> tagged
- Developed by the Aldus Corp. in the 1980's and later supported by the Microsoft.
- TIFF is a lossless format (when not utilizing the new JPEG tag which allows for JPEG compression).
- It does not provide any major advantages over JPEG and is not as usercontrollable it appears to be declining in popularity.

Graphics Animation Files

- FLC main animation or moving picture file format, originally created by Animation Pro.
- FLI similar to FLC.

GL - better quality moving pictures, usually large file sizes.

#### **Postscript/Encapsulated Postscript**

- A typesetting language which includes text as well as vector/structured graphics and bit-mapped images
- Used in several popular graphics programs (Illustrator, FreeHand)
- Does not provide compression, files are often large

# **Colour in Image and Video**

#### **Basics of Colour**

- [Light and Spectra](https://users.cs.cf.ac.uk/Dave.Marshall/Multimedia/node184.html#SECTION04151100000000000000)
- [The Human Retina](https://users.cs.cf.ac.uk/Dave.Marshall/Multimedia/node185.html#SECTION04151200000000000000)
- [Cones and Perception](https://users.cs.cf.ac.uk/Dave.Marshall/Multimedia/node186.html#SECTION04151300000000000000)

# **A. Light and Spectra**

 Visible light is an electromagnetic wave in the 400nm - 700 nm range. Most light we see is not one wavelength, it's a combination of many wavelengths (Fig. [6.15\)](https://users.cs.cf.ac.uk/Dave.Marshall/Multimedia/node184.html#light).

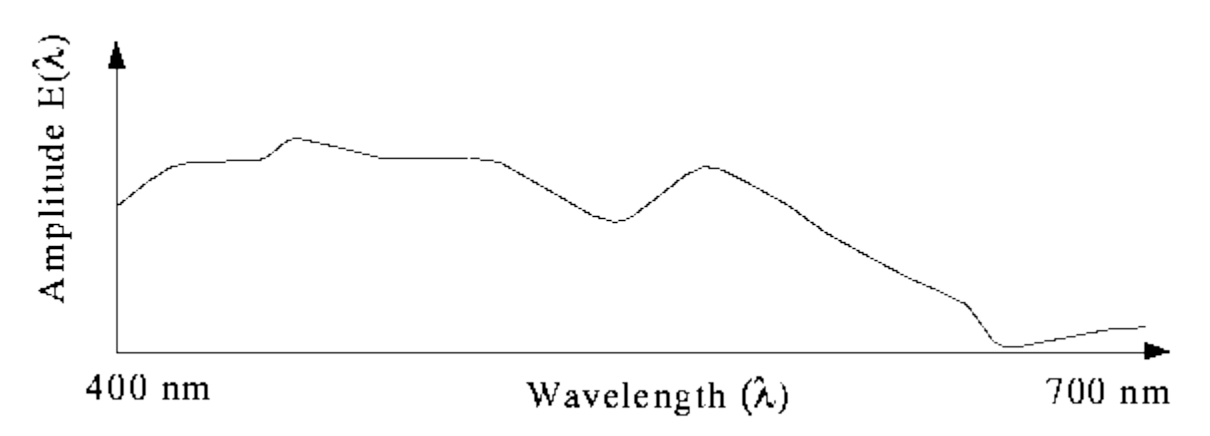

# **Light Wavelengths**

The profile above is called a *spectra*.

# **B. The Human Retina**

- The eye is basically just like a camera
- Each neuron is either a *rod* or a *cone*. Rods are not sensitive to colour.

# **C. Cones and Perception**

 **Cones** come in 3 types: red, green and blue. Each responds differently to various frequencies of light. The following figure shows the spectralresponse functions of the cones and the luminous-efficiency function of the human eye (Fig.  $6.16$ .

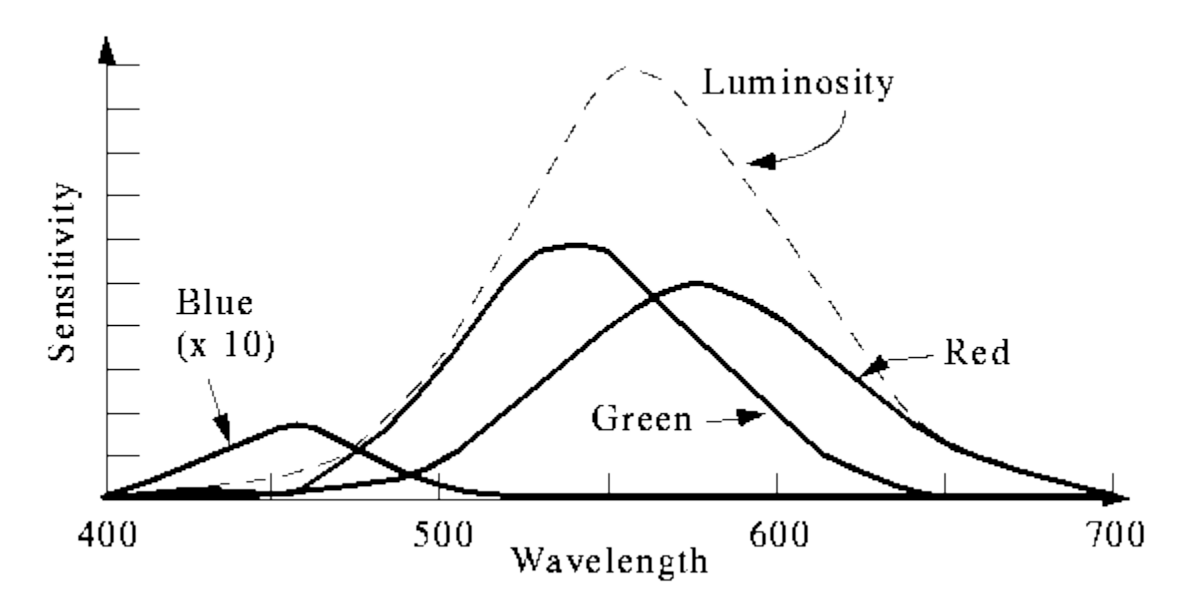

# **Cones and Luminous-efficiency Function of the Human Eye**

The profile above is called a *spectra*.

 The colour signal to the brain comes from the response of the 3 cones to the spectra being observed (Fig  $6.17$ ). That is, the signal consists of 3 numbers:

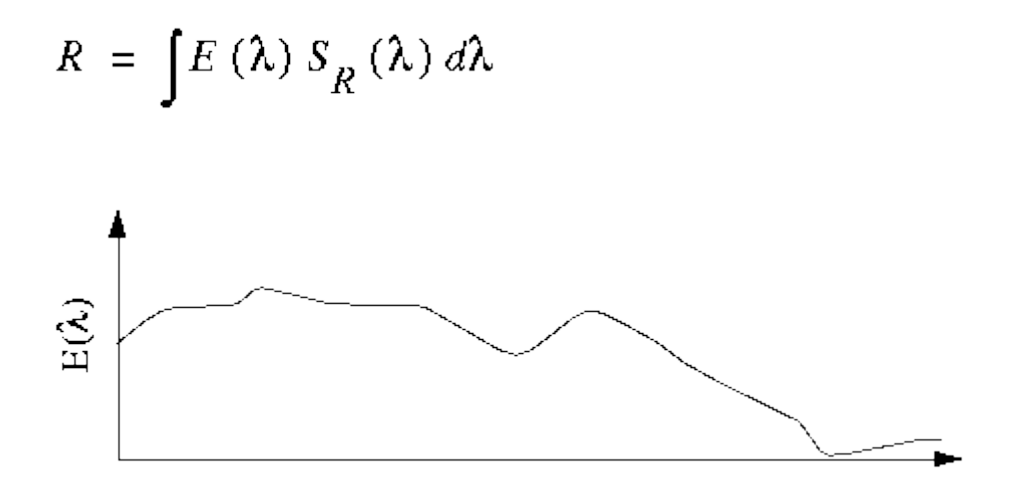

where  $\vec{E}$  is the light and  $\vec{S}$  are the sensitivity functions.

 A colour can be specified as the sum of three colours. So colours form a 3 dimensional vector space.

 The following figure shows the amounts of three primaries needed to match all the wavelengths of the visible spectrum (Fig. refspectrum).

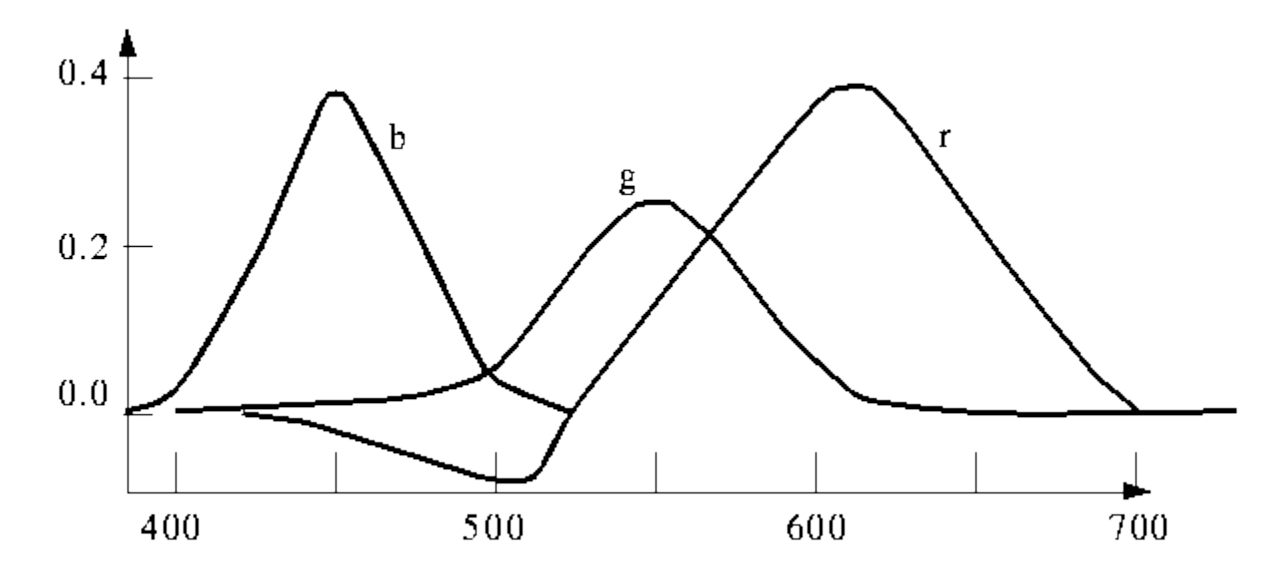

#### **Wavelengths of the Visible Spectrum**

 The negative value indicates that some colours cannot be exactly produced by adding up the primaries.

#### **CIE Chromaticity Diagram**